## **ERLANGEN REGIONAL COMPUTING CENTER**

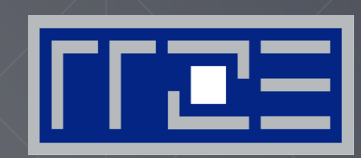

# **http://tiny.cc/NLPE-VSC**

# **Node-Level Performance Engineering**

Georg Hager, Gerhard Wellein Erlangen Regional Computing Center (RRZE) University of Erlangen-Nuremberg

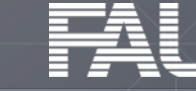

## **http://tiny.cc/NLPE-VSC**

#### What does "clock frequency" mean in computers?

The "heartbeat" of the CPU. A clock cycle is the smallest unit of time on a CPU chip. Typically < 1ns  $\rightarrow$   $f \ge 1$  GHz

What is "memory bandwidth"?

Rate of data transfer between main memory (RAM) and CPU chip. Typical  $b_s \approx 10$  ... 100 GB/s

What is SIMD vectorization?

**S**ingle **I**nstruction **M**ultiple **D**ata. Data-parallel load/store and execution units.

What is ccNUMA?

**Quiz**

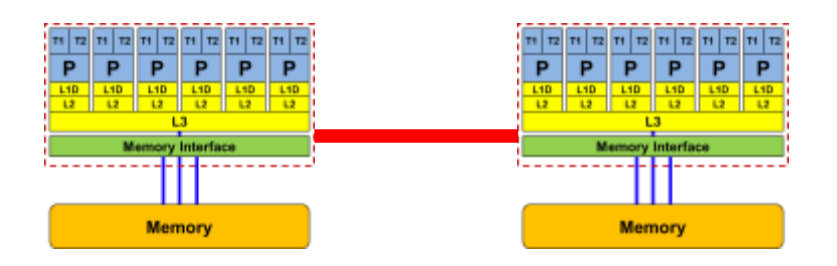

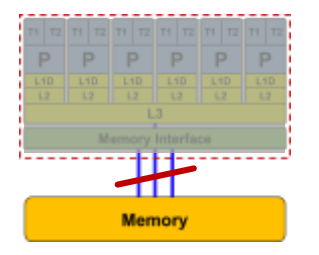

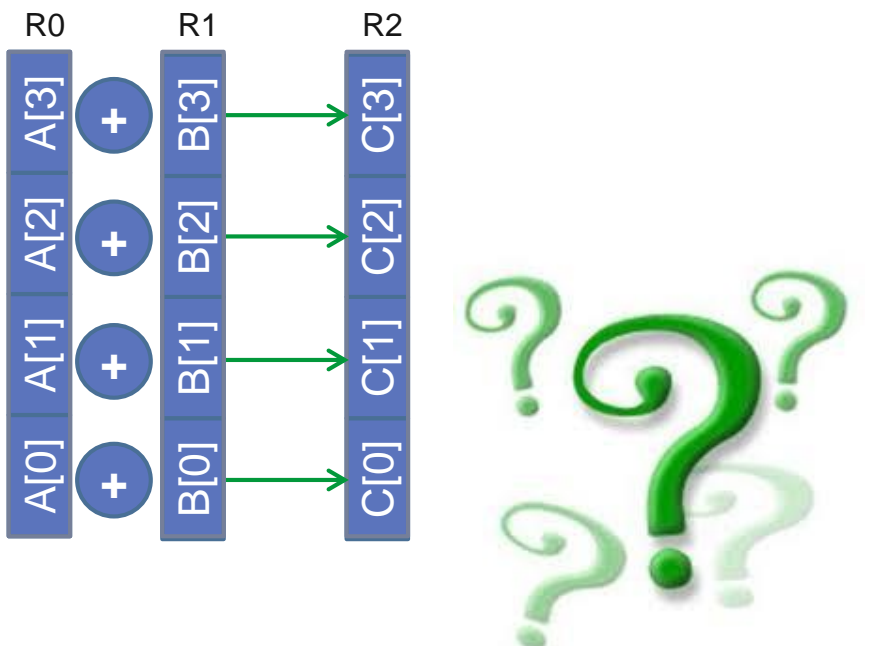

# **Quiz cont.**

### **http://tiny.cc/NLPE-VSC**

 $T(1)$ 

#### What is a register?

A storage unit in the CPU core that can take one single value (a few values in case of SIMD). Operands for computations reside in registers.

What is Amdahl's Law?

$$
S_p = \frac{T(1)}{T(N)} = \frac{1}{s + \frac{1-s}{N}}
$$

What is a pipelined functional unit?

An instruction execution unit on the core that executes a certain task in several simple sub-steps. The stages of the pipeline can act in parallel on several instructions at once.

Introduction

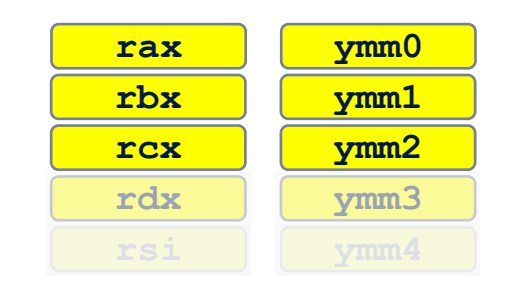

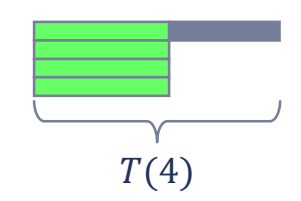

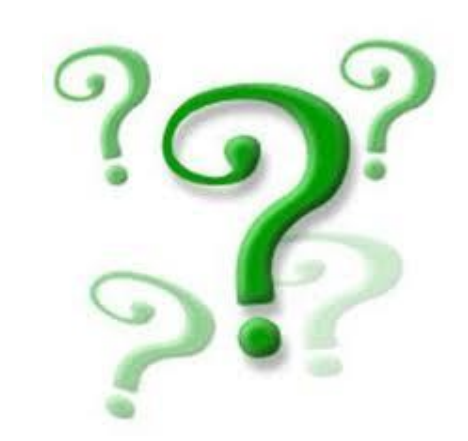

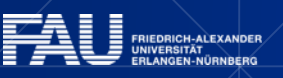

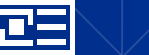

### **http://tiny.cc/NLPE-VSC**

# **Quiz cont.**

#### What is SMT?

**S**imultaneous **M**ulti-**T**hreading, a.k.a. hyper-threading. A CPU core can execute multiple threads concurrently. Such threads share all execution resources except the registers.

 How long does a single double-precision floating-point multiplication take?

3-5 clock cycles, depending on the CPU

#### How long does an OpenMP barrier take?

Depending on the OpenMP runtime, the number of cores or threads, and where they are running, a barrier can take tens of thousands of cycles (typically a few 1000s on a full socket).

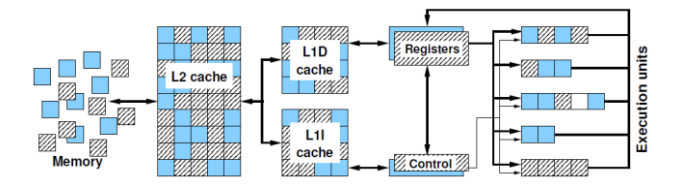

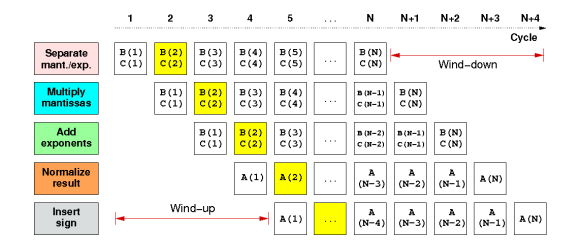

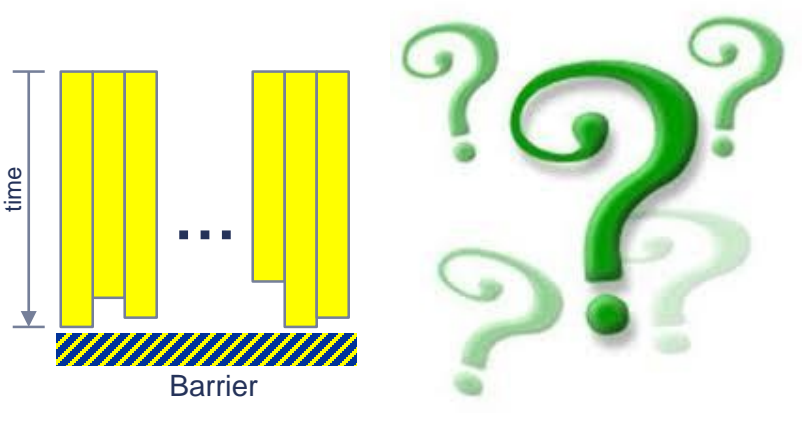

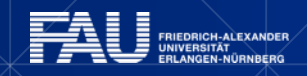

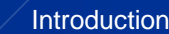

# **Cycle gymnastics**

#### **http://tiny.cc/NLPE-VSC**

- 1 cycle = smallest unit of time on a CPU ("heartbeat")
	- Clock speed of typical CPU: 3.0 Gcy/s (or GHz)
- Basic unit of work: Floating-point operation (Flop)
	- Typical peak performance of 8-core CPU:  $P_{peak}$  = 192 Gflop/s
	- **How many Flops per cycle per core is that?**

$$
\frac{192 \cdot 10^9 \frac{Flops}{s}}{8 \text{ cores} \cdot 3.0 \cdot 10^9 \frac{cy}{s}} = 8 \frac{Flops}{cy \cdot core}
$$

- Typical duration of a double precision multiply: 5 cycles
	- › How much time is that? <sup>5</sup>  $3.0•10<sup>9</sup>$ S  $= 1.67 \cdot 10^{-9} s = 1.67$  ns
- Basic unit of traffic: Byte
- **Unit of bandwidth: Bytes/s** 
	- Typical memory bandwidth: 48 Gbytes/s = 4.8∙10<sup>10</sup> Bytes/s
	- How many bytes per cycle is that?

$$
\frac{48 \cdot 10^9 \frac{Bytes}{s}}{3.0 \cdot 10^9 \frac{cy}{s}} = 16 \frac{Bytes}{cy}
$$

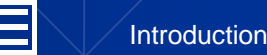

5

## **PRELUDE: SCALABILITY 4 THE WIN!**

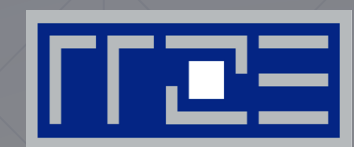

How to ask the right questions

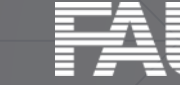

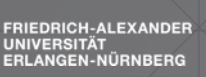

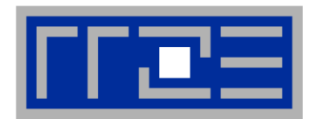

From a student seminar on "Efficient programming of modern multi- and manycore processors"

- **Student:** I have implemented this algorithm on the GPGPU, and it solves a system with 26546 unknowns in 0.12 seconds, so it is really fast.
- **Me**: What makes you think that 0.12 seconds is fast?
- **Student:** It is fast because my baseline C++ code on the CPU is about 20 times slower.

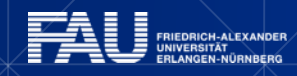

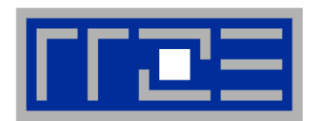

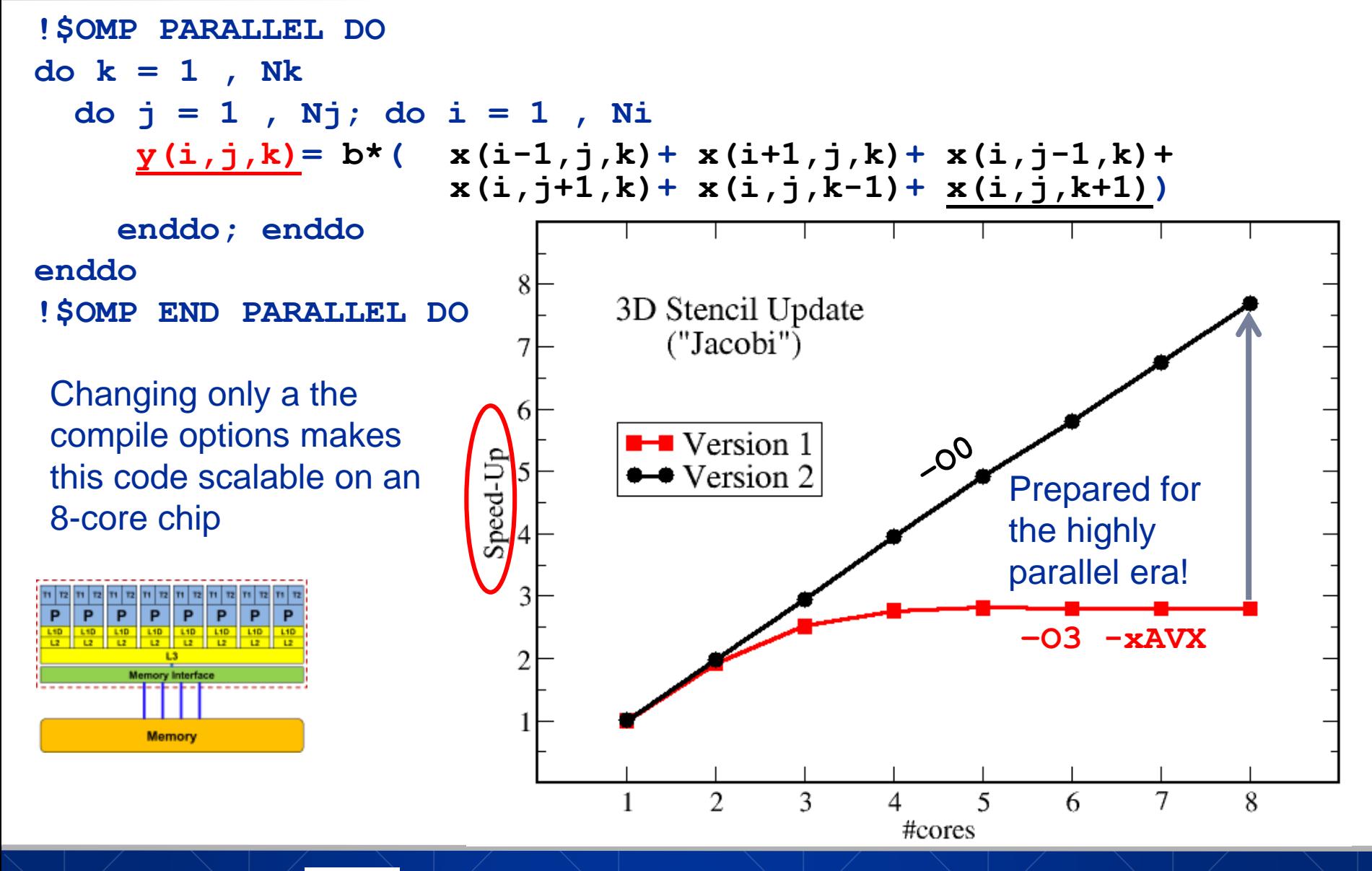

#### **Scalability Myth: Code scalability is the key issue**

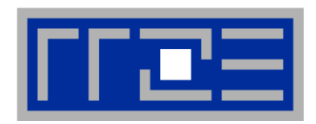

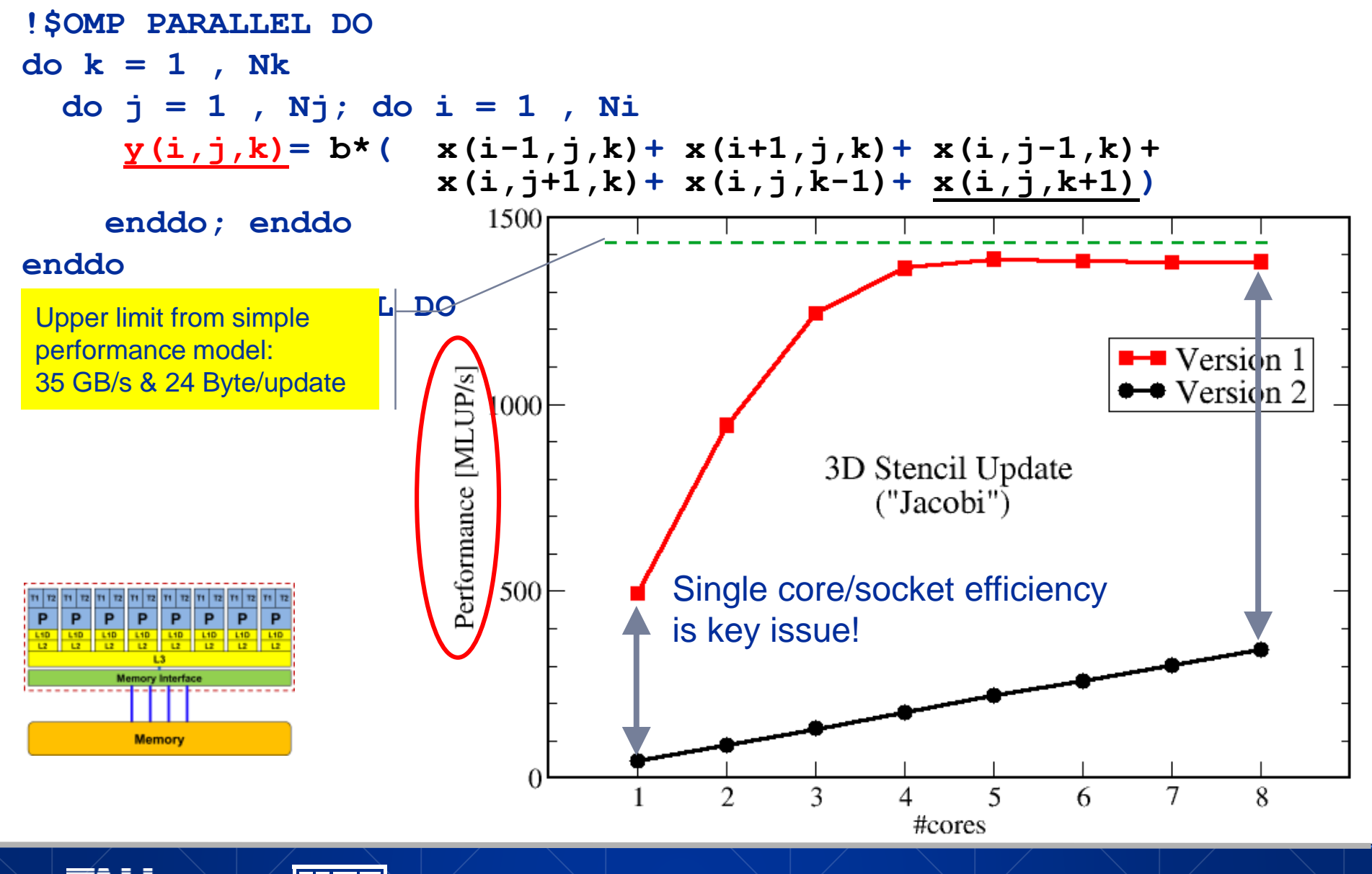

#### **How model-building works: Physics**

TTE

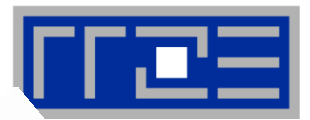

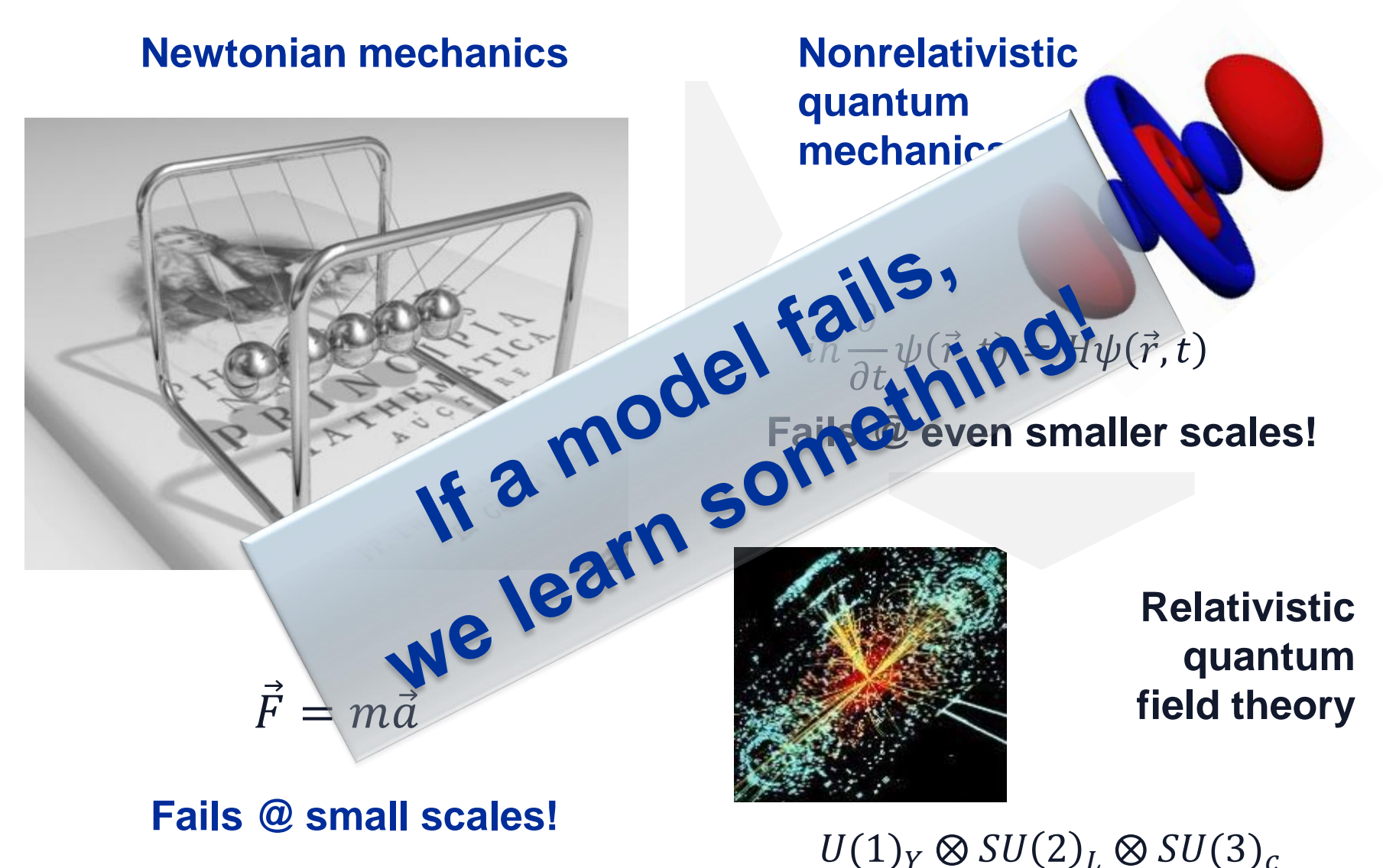

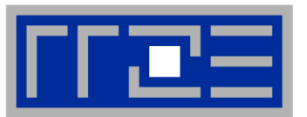

- **Do I understand the performance behavior of my code?**
	- **Does the performance match a model I have made?**
- **What is the optimal performance for my code on a given machine?**
	- High Performance Computing == Computing at the bottleneck
- **Can I change my code so that the "optimal performance" gets higher?**
	- Circumventing/ameliorating the impact of the bottleneck
- **My model does not work – what's wrong?**
	- This is the good case, because you learn something

**Introduction** 

- Performance monitoring / microbenchmarking may help clear up the situation
- **Use your brain! Tools may help, but you do the thinking.**

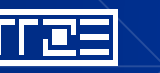